## **Banco de Dados e SQL**

MAC5865 - Tópicos em Ciência e Engenharia de Dados Direcionem as perguntas aqui: <https://app.sli.do/event/nc8cxa3q>

R. Hirata Jr. e Mateus Espadoto Agradecemos Rodrigo Assirati Dias por parte do material. 2020/2

Instituto de Matemática e Estatística - IME USP

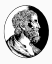

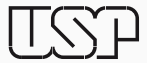

- 1. [Modelo Relacional](#page-2-0)
- 2. [SQL Structured Query Language](#page-5-0)
- 3. [Comandos de Manipulação de Dados \(DML\)](#page-8-0)

## <span id="page-2-0"></span>**[Modelo Relacional](#page-2-0)**

- Proposto por E. F. Codd em 1970, A Relational Model of Data for Large Shared Data Banks
	- Dados são apresentados ao usuário na forma de relações (tabelas, entidades), que possuem atributos (colunas, campos) e registros (linhas, tuplas)
	- Tabelas podem ter relacionamentos entre si, que possibilitam a criação de estruturas de dados sofisticadas
	- Modelo unificado para armazenamento e recuperação de dados
		- (lembre-se que em 1970 a norma era usar COBOL com arquivos indexados, em que cada programador podia definir sua estrutura de dados)
	- Formas Normais: regras de modelagem de dados
	- Linguagem para acesso a dados

## **Edgar Frank "Ted" Codd (1923 - 2003)**

- Matemático e Cientista da Computação Inglês
- PhD pela U. de Michigan, estendeu o trabalho de von Neumann: Self Reproducing Cellular Automata
- Modelo Relacional (breakthrough na área de banco de dados)

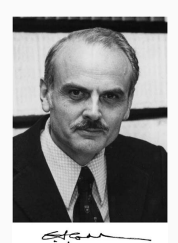

- IBM Fellow em 1976, Prêmio Turing em 1981, ACM Fellow em 1994
- Trabalhou com Chris Date na IBM (*designer* do DB/2)
- [www.ibm.com/ibm/history/exhibits/builders/builders\\_codd.html](www.ibm.com/ibm/history/exhibits/builders/builders_codd.html)
- (e serviu na RAF durante a Segunda Guerra como piloto de patrulha)

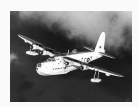

# <span id="page-5-0"></span>**[SQL - Structured Query](#page-5-0) [Language](#page-5-0)**

## **SQL - Structured Query Language**

- O modelo de Codd previa uma linguagem para acesso aos dados baseada em:
	- Operadores relacionais (união, intersecção, diferença, produto cartesiano)
	- Operador restrição (subconjunto das linhas)
	- Operador projeção (subconjunto das colunas)
	- Operador junção (junção de duas tabelas com base nas suas colunas em comum)
- SQL implementa essas operações e se tornou padrão nos sistemas de bancos de dados
- Primeiro padrão ANSI SQL criado em 1986, revisado em 1989, 1992, 1999, 2003, 2006, 2008, 2011 e 2016
- Fabricantes aderem aos padrões muito lentamente, e para complicar ainda criam suas próprias extensões (T-SQL, PL/SQL, PL/pgSQL, etc)
- Sistemas de banco de dados modernos tipicamente implementam três conjuntos de comandos:
	- DML: Data Manipulation Language (manipulação de dados, foco deste curso)
	- DDL: Data Definition Language (manipulação de objetos, como tabelas e colunas)
	- DCL: Data Control Language (controle de acesso a objetos)
- Cada produto possui suas variações, mas há grande similaridade, i.e., é simples transferir conhecimento de um produto para outro

# <span id="page-8-0"></span>**[Comandos de Manipulação de](#page-8-0) [Dados \(DML\)](#page-8-0)**

- Banco de dados de exemplo que acompanhava o Microsoft SQL Server em versões passadas
- Simples, mas cobre diversos casos típicos de acesso a dados
- O banco contém dados editoras, títulos dos livros editados, autores, livrarias, vendas, descontos etc.

#### **Banco de Dados de Exemplo: pubs**

• Diagrama Entidade-Relacionamento do banco de dados pubs:

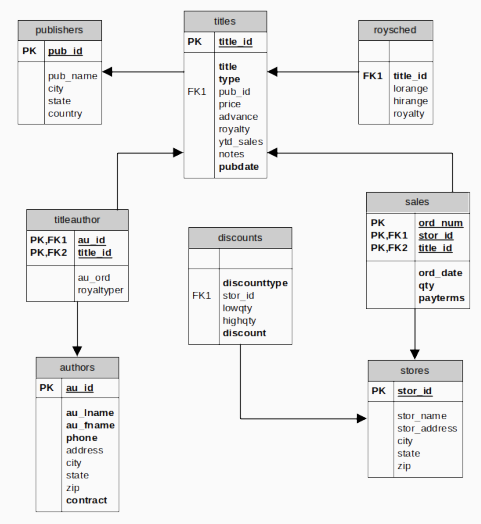

## **Comando SELECT**

- De longe o comando mais importante, e também o mais complexo
- Forma básica:

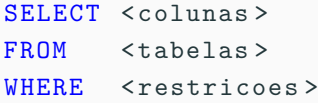

- Chamamos a cada uma das partes de um comando SQL (SELECT, FROM, WHERE nesse exemplo) de cláusulas.
- Algumas cláusulas são opcionais. O exemplo a seguir não possui a cláusula WHERE:

```
SELECT * FROM publishers
```
**Esse comando retorna todas as colunas e linhas da tabela publishers,** sem restrições

#### **Comando SELECT: Exemplos**

• Mais exemplos:

```
-- Todas as colunas
SELECT pub_id, pub_name, city, state, country
FROM publishers
```
*-- Apenas colunas desejadas ( projecao )* SELECT pub\_name , state FROM publishers

*-- Outra ordem de colunas* SELECT state , pub\_name FROM publishers

*-- Usando um alias para uma coluna* SELECT state AS Estado, pub name AS Editora FROM publishers

• Mais exemplos (SQL é case-insensitive):

*-- Dados apenas das editoras da -- California ( restricao )* select pub\_name , city , state from publishers where state = ' CA '

*-- Apenas editoras de Washington*

#### **Comando SELECT: Exemplos**

• Mais exemplos (SQL é case-insensitive):

```
-- Dados apenas das editoras da
-- California ( restricao )
select pub name, city, state
from publishers
where state = ^{\circ} CA '
```
*-- Apenas editoras de Washington* select pub\_name, city, state from publishers where state =  $'WA'$ 

*-- Coluna de restricao nao presente na select list*

#### **Comando SELECT: Exemplos**

• Mais exemplos (SQL é case-insensitive):

```
-- Dados apenas das editoras da
-- California ( restricao )
select pub_name, city, state
from publishers
where state = ^{\circ} CA '
```

```
-- Apenas editoras de Washington
select pub name, city, state
from publishers
where state = 'WA'
```

```
-- Coluna de restricao nao presente na select list
select pub name, city
from publishers
where state = 'TX'
```
- Comparação: =, <>, <, >, <=, >=
- Lógicos: not, and, or
- Range da valores: between
- Conjuntos: in, exists
- Match parcial de texto: like
- Nulabilidade: is null, is not null

• Operadores de comparação:

*-- Livros com preco inferior a \$7* select title, price from titles where price < 7

*-- Livros com preco de \$7 ou menos*

• Operadores de comparação:

*-- Livros com preco inferior a \$7* select title, price from titles where price < 7

*-- Livros com preco de \$7 ou menos* select title, price from titles where  $price \le 7$ 

*-- Livros que nao sejam de negocios*

#### **Comando SELECT: Exemplos de uso de operadores**

• Operadores de comparação:

```
-- Livros com preco inferior a $7
select title, price
from titles
where price < 7
-- Livros com preco de $7 ou menos
select title, price
from titles
where price \le 7-- Livros que nao sejam de negocios
select title, type, price
from titles
where type \langle \rangle 'business'
```
• Operadores lógicos:

*-- Livros de negocios que custam mais que \$15*

• Operadores lógicos:

*-- Livros de negocios que custam mais que \$15* select title, price, type from titles where type =  $'$  business' and price > 15

*-- Livros de negocios ou que custam menos que \$15*

• Operadores lógicos:

```
-- Livros de negocios que custam mais que $15
select title, price, type
from titles
where type = ' business' and price > 15
```
*-- Livros de negocios ou que custam menos que \$15* select title, price, type from titles where type =  $'$  business' or price < 15

*-- Livros que no sao de psicologia*

#### **Comando SELECT: Exemplos de uso de operadores**

• Operadores lógicos:

```
-- Livros de negocios que custam mais que $15
select title, price, type
from titles
where type = ' business' and price > 15
-- Livros de negocios ou que custam menos que $15
select title, price, type
from titles
where type = ' business' or price < 15
-- Livros que no sao de psicologia
select title, price, type
from titles
where not type = ' psychology'
```
• Operadores de range:

*-- Livros com preco entre \$15 e \$25 inclusive* select title, price, type from titles where price between 15 and 25

• Operadores de range:

```
-- Livros com preco entre $15 e $25 inclusive
select title, price, type
from titles
where price between 15 and 25
-- Equivalente a escrever :
select title, price, type
from titles
where price >=15 and price <= 25
```
• Operadores de conjuntos:

*-- Livros de negocios ou psicologia* select title, price, type from titles where type in (  $'$  business', 'psychology') • Operadores de conjuntos:

```
-- Livros de negocios ou psicologia
select title, price, type
from titles
where type in ( 'business', 'psychology')
```

```
-- Equivalente a escrever :
select title, price, type
from titles
where type = ' business' or type = 'psychology'
```
*-- Autores que nao vivem em Berkeley -- nem em Oakland*

#### **Comando SELECT: Exemplos de uso de operadores**

• Operadores de conjuntos:

```
-- Livros de negocios ou psicologia
select title, price, type
from titles
where type in ( 'business', 'psychology' )
-- Equivalente a escrever :
select title, price, type
from titles
where type = ' business' or type = 'psychology'
-- Autores que nao vivem em Berkeley
-- nem em Oakland
select au id, au lname, city
from authors
where city not in ( 'Berkeley', 'Oakland' )
```
• Operadores de match parcial de texto:

*-- Todos os livros cujo titulo inicia por 'S '*

• Operadores de match parcial de texto:

```
-- Todos os livros cujo titulo inicia por 'S '
select title, type
from titles
where title like 'S%'
-- Os livros que tem a palavra ' computer '
-- no titulo
```
• Operadores de match parcial de texto:

```
-- Todos os livros cujo titulo inicia por 'S '
select title, type
from titles
where title like 'S%'
-- Os livros que tem a palavra ' computer '
-- no titulo
select title, type
from titles
where title like '% computer%'
```
- NULL significa "valor indefinido"
- Não é igual a " (string vazia)
- Nada é igual a NULL, nem mesmo NULL
- Operadores de nulabilidade:

*-- Apenas livros com preco indefinido*

- NULL significa "valor indefinido"
- Não é igual a " (string vazia)
- Nada é igual a NULL, nem mesmo NULL
- Operadores de nulabilidade:

*-- Apenas livros com preco indefinido* select title, price, type from titles where price is null

*-- Apenas livros com preco definido*

#### **Comando SELECT: Exemplos de uso de operadores**

- NULL significa "valor indefinido"
- Não é igual a " (string vazia)
- Nada é igual a NULL, nem mesmo NULL
- Operadores de nulabilidade:

```
-- Apenas livros com preco indefinido
select title, price, type
from titles
where price is null
```

```
-- Apenas livros com preco definido
select title, price, type
from titles
where price is not null
```
- O relacionamento entre tabelas é feito por meio de chaves, que identificam unicamente cada linha
- Chaves podem ser (basicamente) de dois tipos:
	- Primária (PK): identifica linha em sua tabela de origem
	- Estrangeira (FK): identifica linha de uma tabela em outra
- Exemplo: a coluna au\_id é PK da tabela authors e FK na tabela titleauthor

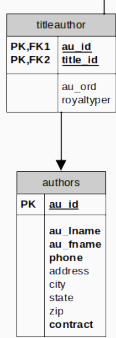

- Joins são utilizados para obter dados de mais de uma tabela em um comando
- Cada JOIN conecta tabelas aos pares, mas podem aparecer quantas cláusulas JOIN forem necessárias em um comando
- Podem ser de 3 tipos:
	- INNER: traz todos os dados em que há match das chaves nas duas tabelas envolvidas
	- OUTER: traz todos os dados de uma das tabelas independentemente de existirem na outra tabela
	- CROSS: produto cartesiano entre as tabelas, sem match de chaves
- Exemplo:

```
-- Titulo e o nome da editora dos livros
SELECT title , pub_name
FROM titles INNER JOIN publishers
ON pub_id = pub_id
```
- Problema com este exemplo: coluna *pub id* tem o mesmo nome nas duas tabelas
- Prática comum de modelagem, facilita a identificação visual de quais tabelas se relacionam
- Gera ambiguidade na select list: a coluna *pub id* de qual tabela deve ser retornada?
- (no caso do INNER JOIN são iguais por definição, mas no OUTER JOIN pode ser NULL)

```
-- Titulo e o nome da editora dos livros
SELECT title, pub name, pub id
FROM titles INNER JOIN publishers
ON pub_id = pub_id
```
- Problema com este exemplo: coluna *pub id* tem o mesmo nome nas duas tabelas
- Prática comum de modelagem, facilita a identificação visual de quais tabelas se relacionam
- Gera ambiguidade na select list: a coluna *pub\_id* de qual tabela deve ser retornada?
- (no caso do INNER JOIN são iguais por definição, mas no OUTER JOIN pode ser NULL)

```
-- Titulo e o nome da editora dos livros
SELECT title , pub_name , pub_id -- isso funciona ?
FROM titles INNER JOIN publishers
ON pub_id = pub_id
```
- Solução 1: qualificar as colunas com o nome da tabela:
	- Em comandos grandes começa a ficar repetitivo

```
SELECT titles . title ,
    publishers . pub_name ,
    publishers . pub_id
FROM titles INNER JOIN publishers
ON publishers . pub id = titles . pub id
```
- Solução 2: atribuir aliases às tabelas:
	- Bem mais compacto

SELECT t.title, p.pub name, p.pub id FROM titles t INNER JOIN publishers p ON t. pub id =  $p$ . pub id

#### **Comando SELECT: Ordenação**

- As linhas inseridas em uma tabela não têm ordem pré-determinada
- A cláusula ORDER BY permite ordenar os resultados

```
-- Resultado ordenado pelo preco
select title, price, type
from titles
where type in ( 'business', 'psychology')
order by price
```

```
-- Resultado em ordem descendente
-- pelo preco e ascendente por tipo
select title, price, type
from titles
where type in ( 'business', 'psychology')
order by price desc, type
```
- Funções de agregação calculam valores sobre o resultado de um comando
- Exemplo:

```
select count (*) as 'quantidade',
    min( price) as 'mais barato',
    max( price) as 'mais_caro',
    sum (price) as 'soma_precos',
    avg( price ) as ' media_precos '
from titles
```
#### **Comando SELECT: Agregação + GROUP BY**

- GROUP BY agrupa resultados e possibilita o uso de funções de agregação sobre cada grupo
- Exemplo:

```
-- media , mais caro e mais barato por tipo
select type, avg (price), min (price), max (price)
from titles
group by type
```

```
-- media de preco e vendas por tipo e editora
select type as 'tipo', pub id as ' editora',
    avg(price), sum(ytd sales) as 'vendas'
from titles
where type <> 'UNDECIDED'
group by type , pub_id
```
• Importante: No GROUP BY, a select list pode conter apenas as  $\frac{1}{39}$  colunas de agrupamento e as agregações

- Colunas podem ser transformadas por meio de funções
- Existem funções de vários tipos:
	- Manipulação de texto
	- Aritméticas e de manipulação numérica
	- Manipulação de datas
	- Outros
- Nomes de funções variam bastante entre diferentes produtos, mas em geral, possuem funcionalidade similar

• Exemplos de funções de manipulação de texto

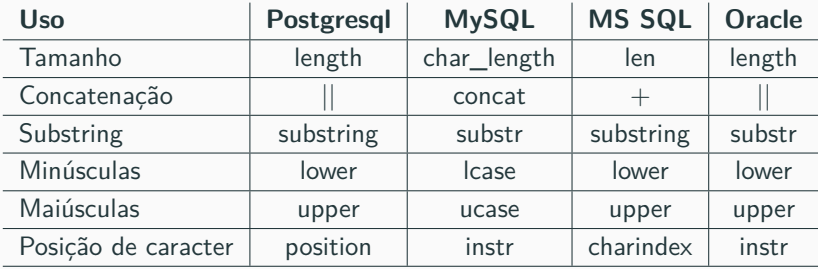

• Exemplos de funções aritméticas e de manipulação numérica

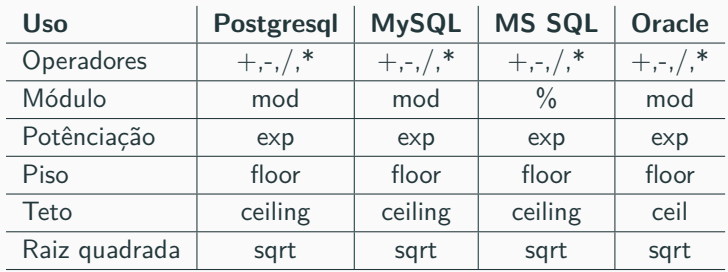

• Funções de manipulação de datas

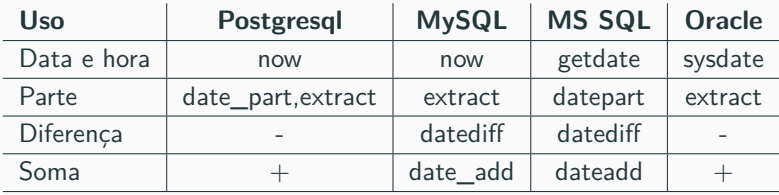

#### • Exemplos de outras funções importantes

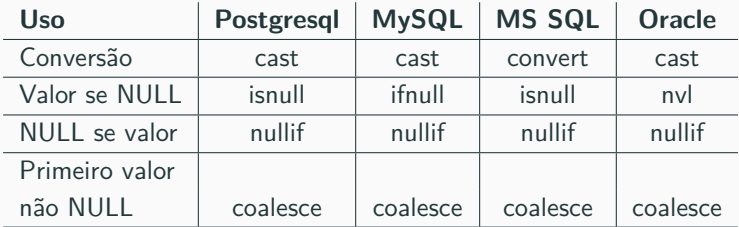

## **Comando INSERT**

- Insere dados em uma tabela
- Duas formas básicas:
	- Insere uma linha por vez
	- Insere resultados de um comando SELECT

```
-- uma linha por vez
INSERT INTO <tabela> (col1, col2, ...)
VALUES (val1, val2, \ldots)
-- resultados do SELECT
INSERT INTO <tabela> (col1, col2, ...)
SELECT val1, val2, ... FROM ...
```
• A palavra-chave INTO é opcional

#### **Comando INSERT**

• A lista de colunas pode ser omitida, desde que os valores estejam na ordem correta:

```
-- se as colunas da tabela esperam val1 , val2 ,
-- o comando vai falhar
INSERT INTO < tabela >
VALUES (val2, val1, \ldots)
```
• Colunas que aceitam NULL podem ser omitidas, ou valores NULL podem ser passados explicitamente:

```
-- se col2 aceita NULL , isso funciona
INSERT INTO <tabela> (col1, col2, col3)
VALUES (val1, NULL, val3)
-- e isso tambem
INSERT INTO <tabela> (col1, col3)
VALUES (val1, val3)
```
• Se a coluna possui valor default definido na tabela, este pode ser usado no INSERT:

```
-- se col2 nao aceita NULL mas tem valor default ,
-- isso funciona
INSERT INTO <tabela> (col1, col2, col3)
VALUES (val1, default, val3)
-- e isso tambem
INSERT INTO <tabela> (col1, col3)
VALUES (val1, val3)
```
#### **Comando UPDATE**

- Altera valores em colunas de uma tabela
- Duas formas básicas:
	- Atualiza baseado em uma cláusula WHERE (ou nenhuma, o que atualiza todas as linhas)
	- Atualiza baseado nos resultados de outras tabelas (a.k.a correlated update)
- **•** Exemplos:

```
-- Aumenta em 5% o preco dos livros de psicologia
UPDATE titles
SET price = price * 1.05WHERE type = 'psychology'
```

```
-- Zera as vendas do ano corrente para TODOS os
-- livros da tabela titles
UPDATE titles
SET ytd sales = 0
```
#### **Comando UPDATE**

- Correlated update
	- O comando SELECT calcula a soma das vendas de cada livro, para cada linha da tabela titles
	- Isto ocorre porque a coluna titles.title id foi referenciada na cláusula WHERE do SELECT:

```
-- Atribui a coluna ytd_sales os totais
-- de vendas de cada livro no ano de 1999
UPDATE titles
SET ytd sales = (
    SELECT sum (qty)
    FROM sales
    -- note a referencia para a tabela titles
    WHERE sales. title id = \text{tities.title}AND ord date
        BETWEEN ' 19990101 ' AND ' 19990131 ')
```
#### **Comando MERGE**

- Atualiza dados em uma tabela baseado em dados de outra e:
	- Se existe a linha, atualiza
	- Se não existe a linha, insere
- **•** Também conhecido como upsert (update  $+$  insert):

```
MERGE < tabela destino >
USING < tabela origem ou query >
ON < condicao de merge >
-- se linha existe no destino
WHEN MATCHED
THEN < comando de update >
-- se linha nao existe no destino
WHEN NOT MATCHED
THEN < comando de insert >
```
• Cuidado: por ser um comando relativamente recente, a sintaxe pode variar bastante entre diferentes produtos

## **Comando DELETE**

- Apaga linhas de uma tabela
- Aceita cláusula WHERE para selecionar linhas
- Exemplo:

*-- apaga livros cujo preco exceda 1.000.000* DELETE titles WHERE price > 1000000

• Pode apagar linhas de uma tabela baseado em dados de outras tabelas usando JOIN:

*-- apaga livros da editora ' Imaginary Publisher '* DELETE titles FROM titles t INNER JOIN publishers p ON  $t.$  pub\_id =  $p.$  pub\_id WHERE p. pub name = ' Imaginary  $\mu$  Publisher'

- Apaga todas as linhas de uma tabela
- Mais rápido do que o comando DELETE porque não trabalha no nível lógico (linha) e sim no nível físico (alocação no disco)
- Tipicamente requer permissões especiais no banco de dados
- Use com cuidado: na maioria dos produtos não é reversível
- Exemplo:

TRUNCATE TABLE mytable

## **Comando SELECT..INTO**

- Cria nova tabela com base no resultado de um comando SELECT
- Útil para materializar resultados intermediários em análise exploratória de dados
- Requer permissão para criar tabelas no banco de dados
- Se mal utilizado, faz balbúrdia no banco de dados, com a proliferação de tabelas estranhas ao modelo :-)
- Exemplo:

```
SELECT titles . title ,
    publishers. pub_name,
    publishers . pub_id
INTO titles_with_publishers
FROM titles INNER JOIN publishers
ON publishers . pub id = titles . pub id
```